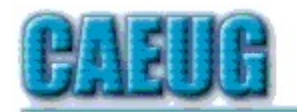

# Computers he lasy User Croup

Abort, Retry, Ignore.... Founded 1984 ARI is the Official Newsletter of Computers Are Easy User Group

January 2014 Volume XXXI Issue 1

**Confirmed** meeting dates

 $\text{\texttt{***}}$  January 2014 meeting  $\text{\texttt{***}}$ 

January meeting -- January 18 3rd Saturday

Frank Braman's presentation Nov/Dec meeting will be "Fast Answers On the Internet" - this presentation will take us to amazing sites for information and answers.

February 22 4th Saturday

January 18 3rd Saturday

Check www.caeug.net for confirmed meeting dates

**MEETING** PLACE is the Glenside Public Library \*\*\* \*\*\*

**Visitors** Welcome HOPE TO SEE YOU THERE !!

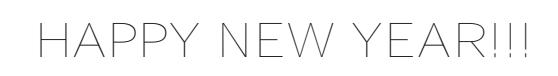

## January reminder to all members: Dues are due every January!

For just \$20.00 a year you receive ten informative presentations. The bonus is all presentations is accompained by coffee, donuts & bagels, your choice. Don't forget our wonderfully relaxing annual CAEUG picnic. Also, you will have the opportunity to bring your computer related problems to the Members forum at every meeting. You could have your computer problem solved with the wealth of knowledge of other members. That means a huge savings to you not having to call a heldesk that could charge you big bucks. You also will continue to receive the ARI CAEUG monthly newsletter.

To renew your membership see John St. Clair, Treasurer, at the third Saturday, January 18 meeting and pay your annual dues.

## Table of Contents

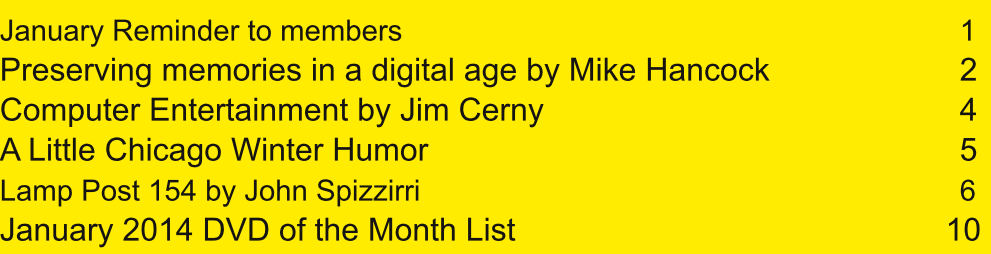

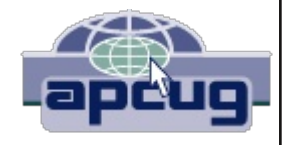

 $\%$ A4B4AE&E6 < 4 < > A84B & 0 386800; 064 &  $\approx$ 8 ! 4A6B6> 718EGF-A: & 4A4: 8E B78A 48 B@CH8E, B68GL **√∓FH8**, '8JF**8GBE** #H2L  $JJJ::6FBE$ 87 BE 4G:: 6F BE

& BBB G4A L84EF 4: BQ <A QI <78BG4C8F 64@8 GB G8 @4E>8G LABJ GBH: @4AL 4BS 78:8A8E4GA: 3A \$BT->LB9 < 43?/ 78B 408AF-BAF FG4E387 4GBA788FB9G8 #HA8 8A8E4?&88GA: 5L8AH@8E4GA: G8CEB54578 388 FC4AF B9I4EBHF @874

 $F$ L84 FF  $'$  8J FC4C8 $F$  $4G : E478 / I$ ,  $148B4C8$  $\leq 43.3484 \leq 40.8$ (G8E@4:A8G6GAC8 & 6E93@ ); BOB: E4C,  $6$  F $778$ F  $E: 44$  ?: E478 467 9E88 C4C8E : LOG4A FOBA8 G45 BG

HGC8BC78 B908A J4AG0B7<4GM8; B@8 @BI48FF748FI478BG4C8F4H74BB6BE74A; F7B6H@8A0F 4A7 C; BOBF 9BE FOBE4: 8 4A7 84F8 B9 OB F8AG4GBA, B@8 4HG BEG8F 4E H8 G4G5864HF8 B9 E4C4 471 4A68F < A G86; ABB: L 8A; 4A687 @874 BA: 81 4G & DH8FGBA4578

EBFBHGBAI48B9BE@4G CK8TF4A:BEMBAG4?74E66GBA+F6B@4A:4A7+FA887879BEG8:H8 @BA4BHE J; 6; GA7 (B; 418 @H6; FB938EEBFBHGBA G4A F@4?BE@BA4BHE

R 1964! S F BA 4G J 4L 6BB G H @ 5 7 E x 8 F 4 EB B 47 a 4 4 a 4 a 5 18 4 A 7 F B 3 7 E 4 B F 4 B 58 4: 40B 7 H687 CB 6B @ CHOSEF 4A7 J 4? 7 F C 468 @ 86: 4A 64? 7 E x 8 F 4A7 C 4L8 EF / F 4 B H5-DH6BHF 0B74L 5HG 3A J4EA87 HF G4G-@CBBC8E; 4A73A: 64A E4C71 78: E478 G8@ ! B7 / F4GG8 E87: 8F 46 BFF G8 E744 @ 808E 7B ABG; 4A7 8 G8 @ BA G8 EB6BE7 4: 9468 4A7 7B ABG: 4A78 G8@ EBH: 2 TB 41 B47 HF4: C4C8E FG6> BA 74587F 5864HF8 G8L 64HF8 JB5534: 4A7 GHF CBBEBEB6BE7 A:

 $-$ : 8F8 946 CB EF 49986 GG 8 388 B 94 AL @ 8744

\* H434GB9G8BEx-44?@8744 \$B746;BB@8F?478F9BB@G8TF4BBFQ??584HQ9H?

- -; 8 AH@58EB9G@8FG8 @8744 4B 4668FF87
- , GBE4: 8 G3 @ C8E4 GHB 4 A 7 ; H @ 47 GL F GBB 4 A 4 6 BB ? 7 EL C ? 4 68 B4A348FFB9G8FGBE4: 8 8AI <BA@ 8AG
- \* H436LB9G878I+68HF87 0BB347 JE48 G8 @ 8744

 $-B$ : 8 $C > 88$ CLBHE@8744  $A$ : BB76BA74GBA \$88C @874 A 4G FOBE4: 8 64F8 IB-7 98KA: BEG FGA: 4AL @874

B ABGESH6: 8KCBF87 @874

BABG8KOBF8 @4: A8G6 @874 FH6: 4FI478BG4 OSF 0B @4: A8G6 987/F FO84>8EF 9BE8K4 @C18

21 A EB6B@@BA7F@4><A: 546>HC6BC&FB94??7<43?@8740GB546>HCF@A-<@H@9BEBCG64? 7 F6F 4A7 : 4 E7 Ext 8F A7 E8 6BCL G8@ 81 8 E GB L84 EF BEFB R <: SG4 C8F 8F6864 ?? BB@ , BAL; 418 4 94<del>4 B</del> E4O3 G8 B9BBB G8L F; BH77 58 6BC 67 7 < 4347 445;  $\frac{1}{4}$ 87

 $-$  CF 9BE7< GMA: @874

31 A FH: 8 FGF & LBH 4 B 7 < < 43 AA: ; B@8 @ BI & 9 & 9 B @ B @ 8 @ 58 E G 4 G 9 & 7 8 OS EBE4 OS F 4 A 7 586B@8F5EGGB 4A7B77CEBe6GBEF64A466878E4G874@4:8

0 G F 278 F BB SBE4G B4FG 7C <F64AA8 F J G AB: 24 FF 58 G 88 A G 8 F64AA8 E4A7 G 8 93@ BG8EJ 4F8 LBH @4L; 418 74FGBEGBA 9EB@ '8JGBA EA: F 4A 4AGESBEBA68 C4GGBA 6E84G87 5LG8 EB9386GBAB93: G58G 88A G B FHE9468F

4ABA & G8 58FGF64AA8E5E4A7 9BECEBFH@8EF BEQEL OB 9A7 4A B7 & 6EBOS BA 8 4L 7C<F64A & G8 58FGJ & 7C<58& BI8E<? 3A F4LF

B6H@8AGF64AA8EF4EB499BE745784G GB 3AAF471689BEF64AA4A; CBGBF+F0BF64A 4G 7C<BBEC; BOBF K 46; 8FBEF@4?BE4A74G 7C<BBE: BB4OSEG4A K 46; 8F

F8EL 68F G8L JBE> 4F 94 FG4F OBFF-578 4A7 ABGA868 FF4 E3L J < 6BAF-FOBAGD H4 34E TEB C6> BHG BAL G8 58FGB9LBHEC, BGBF GB F64A GB EB7H68 6BFG

0 G 1 478 BGIO 38 BBC46 > SG8 GIO 38 BBBC 6 BOLA: 5 LHF-A: 94 FO BBE 4 E7 4 A7 94 FO BJA 47 58 BBBC C4L546> 4A7 64CGHB "G; 87CF GBB @ G4C8F F-G+A G8 @ 46; < A8 SBE 4 6BHC78 B9; BHEF 589BB EBC46>4: 5864HF8 G8 ; 84GB9G8 @46; 48 @4>8F G8@ @BEB 9BK578

-: 8 58 FG / F 9BE: 8A8E4? CHECBF8F4E8 / 8E54 G@ 4A7 #/ 4GG8 B7 78 | 8? + 438 >  $\epsilon$  4ABG8E : BB7: 8A8E4?CHECBF8 / & 8EGA86B@4A7+ 4046B@4EB: BB7BA3A8E8FBHE68F49LBH5HL4G **B<sub>4FG</sub>** 

B B 8 4 L B B 5 G 4 A 4, BAL / !, 74 O B E 9B E G 8 ! <: B 478 E 4A 764 O G B B H G H G  $B94/ +$ 

34 F: BU 87 HF 4 6BHC38 B9 8K4@C38F B9 471 4A687 @ 4K87 @ 874 @ BAG4: 8F J 4G IB 68B 8E 6B@CEF4: F728F 1478BF 4A7 @HF46 A8KBEA4?F8E1468 JBH7 6; 4 E 8 45 BHG 9BE4 @ 4AHOS CESSIFF-BA4?@ 4K87 @ 874 F; BJ

/ 478B 874GA: FB903 4BB 4A67H78 7B58 ) BB@48B ) BB, BAL / 8:4 ) BB, ; BJ B77 4A7 ); BOB78K 8 64 E94? GBH; B96BOLE: GAJ FJ; 8A HF4: 9BE8K4@C8 2BH0658 1 478B 69CF BE@HF46 3A EB6B@@8A7FC4L4A: 9BEEBL4?0E9B8@HF46BE?BB>4A: 9BE: BI8EA@8AG48JFEB8?F

"9 LBH  $J \cdot \mathsf{F}$ ; GB 7<4GMB GIC8 BB> SBE 4 E4FF / 478L <43? BAI8EGS 4GEHAF BHGGHGGB 4 6B@CHOSE HCJ4E7B9 BE4A BHOF478 F8E1468 J4??7B4G9BE; BHE 784A 745CLBE: EB4FL

BAG 4:8

#### : GEC JJJ 648H A8G

 $/$  F4A7 F98B@ G8 68A & EBHGE474? LHF4A: 4 6 & 4A & E + 47 & . : 46 > : 4 F BA 8

#H7: < A: 5L G8 AH@8EBHFDH8FGEAF4A76B@@8AGF4F<ASA64AGAH@58EB9G84H7<8A68:47 5BK8FB9@408E4?G4GJ8EB64A747408F9BE7<43MA:

> $>> ?DGA = GAGO8 = < 4 = C$  $L \# \textcircled{a}$  8 EAL  $\#$ 86 GBE  $,4E$ FB $(4)$   $.$  F8 $E$  EBHC  $%$ **EFH8** ) & BAEBE H HFG JJJ FO6H BE  $\equiv 0.68$  FAL 4G: @426B@

EB LBH B7 8ABH: CB EB @ 8@ 58 E F-GGA: 4 EBHA7 J 4 G6; < A: G8 E47 B 4 A7 ? FG8 A A: CB -; 8 % BA8 +4A: 8EBEBG8ECEB: E4@F -: 8A 64@8 -/ @BI&F E86BE7F G4C8F 4A7 / F 0 8 4??: 418 BHE 941 BEG8 9BE@FB98AGBEG4A@8AG4A78AGBEG4A8EF "4@FHEB@BFGB9LBH;41847EB47LHF87LBHE 6B@CHOSE G4578GBEC, BA8 SBEFB@8 > 47 B98AGSEG4A@8AG5HG" GBH; GG@<; G58; 87CH? <8 SBE LBH  $\otimes$  ": 418 LBH 4 DH6> BI8 EI & J B9 G8 47@ BFG < A9A < 88A SBE4 < A@ AGS  $8A$  $8F4$  $A$  $A$ OBFF-5-2626F J-G 6B@CHOSE 781-68F BE G8 CHEOBF8 B9 G+F 4E6678 "J-2? 4FFH@8 LBH; 418 4 6B@CH8E @458GBEC; BA8 6BAA86G87 (BG8 4GBEA8G" 4@ FHEB LBHJ 4?947 G8 9B?BJ 4: 4784F 9HA 4A7 8AC8E444:

2BH H58 PBA8 B9@L94IBEG8F 2BH 7B ABG 418 CB BA4 4ALG A: BE: 8G4A "BEC4FFJ BE7 +FG B CB G8 2BH-H58 J85F48 4GLBH0H58 6B@ 4A7 < A G8 F84E6; 5BK 4GG8 CBC 8AGSE < A 4ALG < A: LBH 3 268 4 A7 : < GG8 R AGSES> 8L 2 BH 64 A 8 AGSE4 A 4 6 GBE - / F; BJ A 4 @ 8 8 | 8 AG GBC 6 BEA 8 J F + 3 @ 8 CEBC4EB7 BB: 8G4 ?FGB91 478BFLBH64A J4G6; G4G64A G4>8 4??74L +4E32 + 4A R4CCSFB84FL BB HF8 4A7 FB @H6; 9HA - B J 4G6; 4 | 478B + FG6% > BA + GBE (BH6; + GBA 4 (BH6; F6E88A 4A7 + G F: BH7 FOSECCAL4: 4 4 93J @B@8AGE 0: 48 CAL4: LBH 64A HF8 G8 6BACEBF OB CAHF8 BE7E4:  $\overline{AB}$  4AL CB-AG-A G-8 I  $\overline{4}$ 8B

BB: 78 4EG P2BH64A7BJA7B47 G & EB8 G EBH: G 8 BB: 78 J85F 48 "9LBH7BATG ABJ: BJ GB :8GOBG8 BB:18 J85F438G8EB + FAB:BC89BELBH4G4?? C184F87BA40SLBHE6B@CH03E0B74L0B BHE EB9HEG-E; <A: : EBHC BB: 78 : 4F @4AL GBBF G4G4EB 8AGSEG4<A< 4A7 9HA 5HGBA8 B9 @L 94 BEAGF F BB: 78 4 EG 0: 8A < C58: < AF LBH F88 4 F7BJ 1L FC < AA < 84 EG G 4GLB H 4 CC 84 EG 58 40 CEB46; << 9 EB@ BHOSE FC468 . F8 LBHE9A: 8 EBA G8 OBH6; F6E88A BELBHE@ BHF8 OBEAG43 G8 84EG BEFOBC COBB@FCAAA: 3BB@A BEBHGHFA: LBHE9A: 8EF OB CA6; BEFCB47 BEHF8 LBHE @BHF8 J:88?BEG8 MBB@ <A BHG54E - EL MBB@<A: <A BA FCA8L 0 BE7 <A (E4A7B 4A7 LBH 64A F88 G8 C4E-F4A7 G8 C8BC78 2BH64ATQDH48 E847 4 64E768AF8 C7408 5HG4FCE8066 67BF8 & 4AL 6438F BBA78BB7 5HA7<A: F4A7 LBH64A92LEx: G58GI88AG8@ <9LBHJ4AG KCBBBLBHECAA8G  $: 418$ 4A7 6: 86>BHGG8 @4AL BCGBAF 414<44578

EB8: 4@ 8F P 0: 4081 8E: 4@ 8F LBH 8A EL LBH 64A 58GG8EB 4EB 6B@ CHOSE18EF & BH 68@ & 4AL 4B 9B8 (A G8 BB: 78 F84B; J85F48 8A GBE-A G8 F84B; 54E G8 JBE7 R9B8S9B?7BJ87 5L J: 40818E: 4028 LBH 4BB <AOBBF087 <A 2BH J<??: 8GDHo84 ?FG 8 4J 4B : BJ 818E G4GFB028 R9B8S : 4@8F @4L 4F> LBH (BB:  $\overline{\text{E}}$ GEBEF8GHC 4A 466BHAG "A8I 8E7B G  $\overline{\text{E}}$  P "; 4I 8 (BB @4AL 466BHAGF 4A7 C4FFJ BE7F (B > 88C (E46> B94F + G+F, B@8: 4@8F BA G8 + A @BEA8GLBH 64A C4L J+G BE4: 4 + AFG BG8EC8BC8 4??BI8EG8 JBE7 ": 8A8E4?LCBS8EGBC3L4: 4<AFGG8 6B@CH3BE<AFG847 B94 E84? O 3 EFBA 0 : 8A LBH 7B 9A7 4 J 85 F 48 G 4 G 4 7 EU F LBH (B C 4 L 4 : 4 @ 8 E : GBA G 8 4 A BEA8 G 9BE 9E8 8 LBH 64A 58 FHB G8B J 4758 FB@8 471 8EF-A: "G@4L 58 BA G8 5BE78E4GG8 87: 8 B9G8: 4@8 F6EB8A BEJ <A7BJ BE <G@4L 40034E4F FOBC HOSJ <A7BJF 4E89H7L 6% >LBHE @BHF8 BE GIC LBHE 9A: 8EBA G8 RISJ; 8EBI 8E-GF HFH4?L < A G8 HOO8EE: G CB 67BF8 G8 J < A7BJ "9LBH @ FF G8 RIS 4A7; G4AL BG8EC4EGB9G8 J <A7BJ LBH J <?? CEB5452 58 F8AGOB 4ABG8E J <A7BJ J <6 @BBB 4718EEFA: HG7BABG5849E447 G84ABEA8G4F4??45BHG4718EGMA: LBH>ABJ  $\pm$ FG6?6>BAG8 A8KGRISLBH F88 GB EB @BI8 G8 HAJ 4AG87 J <A7BJ BE47

 $-/4$ A7 + 47 $\overline{B}$ , GIGBAF P. F8 BB: 78 GB 9A7 LBHE 941 BE+38 E47 $\overline{B}$  BE- $/$  CEB: E4@F 6HEBAGBE 9EB@ 74LF: BA8 5L 4A7 F88 J; 4GLBH 9A7 & 4AL 6HEBAG- / 4A7 E474B OEB: E4@F 64A 58 I 48J 87 BE *FGA87 GBA G8 FGGBAT AGEA8GF-6* 

 $-$  : 8 J : B 18  $-$  84 B 94  $\%$  G  $\in$   $\in$  GBA F  $\in$  B ELBH E 6B @ CHGSE 4 J  $\in$  A 7 BJ GB G 8 J BE  $\%$  Q G 8 CEBF 8A G4A 7 G8 C4FG BATG58 49E447 OB F84E6; 4A7 8KCBEB LBHJ 4?9A7 9HA 4A7 4@ 4MA: G <A: F & 8 LBHEF8?9 4 GO28 360-G BG3EJ 4F8 LBH J 49 9A7 G 8 ; BHEF F3CCA: 5L 4A7 @ 4FF4: @ 847F (BCF BB > 4GG8 G@8 "G<br />
" +FG@<FF87 7<AA8E

 $3004$  78206 > F&GA7D <  $>$ AJ  $074$  :0BC  $>$ =4 8B  $>$  CAD4

 $-!$  0  $"$  2  $"$  - 2 - & ) + - . + (' / +, "(' ! + -

O EMBA4AFF; <18EHA6BACEB??452 C8BC38 <A : <64: B4E8 FG??FHA54G<A:

438BEA4AF OF OB OHEA BAG8: 84GC8BC8 <A : 64: BC4AG 4E78AF  $\Omega$ 

O "GAA FOBEGF 64EF JBA GFGHG C8BCB" & : 64: B7Ex 8 JGG G8 J& 7BJF 7BJA

EG 287 J4 CSESESNOF % + > 8 & + 6; < 4 A J4 CSE: 8 GF G + 6 > 8 E  $\Omega$ 

**BEZ 4AF 7BA 6B4 G 68E@4?HA78EJ 84E: BI 8F 4A7 J BB?; 4GF C8BC8 4 ; 64: B**  $\Omega$ GEN BA4 ? : G46>8G

O  $\,$  8BC &  $\,$  :  $\,$  64: B : 418 G 8 24 FG 6BB > BHG 589BEB  $\,$  63 GF 6B  $\,$   $\,$   $\,$  64: B  $\,$  418 G 8 24 FG 6B  $\,$  BHG 589BEB  $\,$  63 GF 6B  $\,$ 

??G8 C8BC78 < A) : B8A K 7 -8 : -64: B4A F 6 7B F8 G8 J < A 7 BJ F  $\Omega$ 

O 581BJ M8EB 438BEA 4AF 91L 4J 4L GB & 8K 6B-: 8  $\overline{E}$ . 6BH GF  $\overline{A}$  : 64: B 4EB F873A: 6BB>8F7BBEGB7BBE

O58 BJ M8 B ! B?LJ BB7 7 & AG8: E4G8F C8BC8 A : 64: B: 8 GBHGG8 & J 4 G8 E6B4 GF O581BJ M8EB 0 4F; < CBA EHAF BHOB9; BG4 E C8BC18 < A : -64: B 78GG-8 7B: F F788C

 $\triangle$ 7BB $\Box$ 

O581BJ M8EB, 4AG4 ?4HF454A7BAFG8'BEG) B78 : 64: B4AF: 8G9EHFGE4G87 5864HF8 G8L 64A GFGHG74 64E

 $: 64$ : BFGHGF4L $\&$  6B7 AH99SHEL4

O 581BJ M8EB ! 8?? 9E88M8FBI8E - ; 8 H5FJ <A G 80 BE7, 8E8F

0 G G8 8K6887 A: 1 6B7 J 84G8E CEBE OB G8 #4A H4EL G4J "BB>87 HC FB@8 ; 8109H?GCF BA ; BJ (B >88C J 4E@ & FG+ ; BJ (B >88C J 4E@ BHGF48 4G4 6B@CBG8 @84?589BBB LBH FC8A7 4A 8KG8A787 G@8 BHGF478 BB7 & LBHEFBHE68 B98A8E L9BEJ4E@G \$88CA: 7E & FB@8 B9G8 58FG471 68": 418 818 EHF87 "A 4 B4F LBH4B 3>82 BB C8EFC4B J84E GBEL 945 E6F BB J 46> G8 @ B4FGHB 4J4L9B@LBHEF>A -: FFC4E66H4EL4@CBE4AGBEG8988G-: 8

BA 1 C 2468 ": 418 818 E 9BHA 7 FB 6>F J 4G GS EEL 4AGSEBEF F 4A FOBEGEF FOBERF 4A 7 @ 4MBA \$88CA: LBHE6BBB (BBFB (\$@C8E4GHB 9EM@ 74CCA: GBB 94E581BJ G8 ABE@4?B9 78: E88F 4; BBA; 84G+E 8FF8AG4? -; 8 @BBB J8<; GLBH; 418 4GLBHE6BBB G8 @BBB 8A8EL 4G43SFGB38C4G J4E@FBFG4L+AF:4034A77EBFFJ4E@6Bl8E=A:4F@H6:F>=A4F0BFF=578BFF=A4G784FGGEB8 34 L8 EF < A 8 KOEB @ 82L 6 B7 J 84 G 8 E 2 BHE BHOSE@ BFG34 L8 E F: BH7 58 45 78 OB EBF+FG34DH47 F E4 A 4 A7 FABJ 084EJ4GSEBFFGAGGBBGJ84EGBB 5BBGFEH558EFBE:47BF;8F 084EA: 4;4GJ <?? @4>8 LBHE; 4A7F 4A7 988G988? J4E@ 8E & 4GBAF 4EB J4E@ 8E G4A: TBI8F 5HGF; BH77; 4I8 G8 GBEL6TBG 408 EBE OB 41 B7 @ B FOHB EA > 4: EBB @ 80 @ C8 E4 OB J4 OB E +: 8 TO H?, GIL BHOB9 G8 J <A7 4 A7 OE CB FOEL 4A FHA? : G-9 OBFF-578 "9 LBH 4EB BI8E L84EF B94:8 6B? 7 J84G8E @4>8F LBH @BEB FHF68CG678 GB6B7F 9H; 84EG4GG6>F FGEB>8F CA8H@BA4 4A7 78CE8FF4BA, 86BA7  $\epsilon$  >88C4A: BB FF <A 4G B4FG GB 24 L8 EF - ; 8 @ 4 <A ? # <A: 4 B 4 J ; 8 B LBH FC 8A 7 G 8 @ BFG 3@ 8 J4E@. AF778 F; BH7 58 4GB4FG 78: E88F 4; E8A; 84G "9LBH 64AABG; 84GLBHEJ; B78; B@8 67BF8 B99HAHF87 EBB@F, 84?J <A7BJ F J <G C?4FG6 4A7 BE; 84IL 6HE43 <AF 2BHE587 64A 58; 84G87 J <G 4A 8786GE6 54A > 8G - : 8 64 HGBAF 4 EB G 4 GG 8 54A > 8G F; BH7 58 < A : BB7 F; 4 C8 "9 G; 4 F 4 AL; BGFCBGE < GF; BH7 ABG58 HF87 4F4A8386056534A>8G"; 474A8386056534A>8G4 93JL84EFB37 G4G64H; G94BJ; 48" J4FF788CA: "JB>8 HC9BE4ABG8EB84FBA5HG4AG@8 GBCBBI8AG+A+HELBABGHF8 4A8786GE6 54A > 8GJ + G 4 ; BGJ 408 E5B GB '818 EH F84 FC468 ; 84 OSE - ; 8 3FG B93 48 8A 7 4A: OBH5 78 F J + G FC468 : 8408 E F 94 E: B408 E G4A 4AL 58A89 GG4 G64A 58 78 E k 87 [9 G4 GJ4 EAA: F ABGFOEA: 8ABH;  $\pm$ FG BB78 FC468; 84GBF > 27C8BC78 GB I & J G8 CHF FGBE8F 45BHGC8BC78 J; B 7-87 HF-A: FC468; 84 GHF "9 LBH; 418 4 A7 HF8 4 948 C468 BE E4A > 34 GLC8 FOB18 58 FHB3 LBHE 6; <0048L + 6784A87 B96EBBFB08 4G784FGBA68 4 L84E. F8 BA1L 7EL JBB7 (B834044438 @BFGB9G8 6EBBFBOS CEB578@ 6; < @A8L9EBF -; 8 AI<BA@8AG4?) EBOSGEA : 8A6L ) : 4F<A9BE@4GEA 45 BHGJBB7 5 HEA-A: (A #4AH4 EL EZ G8) EFH87 4 CEBOBF87 EB: HAIGBA B9 EBF-78AG4? JBB7 5HEAA: -: 8 #4A H4EL G4J J <??58 8A 7<A: FBBA FB > 88C J 4 E@

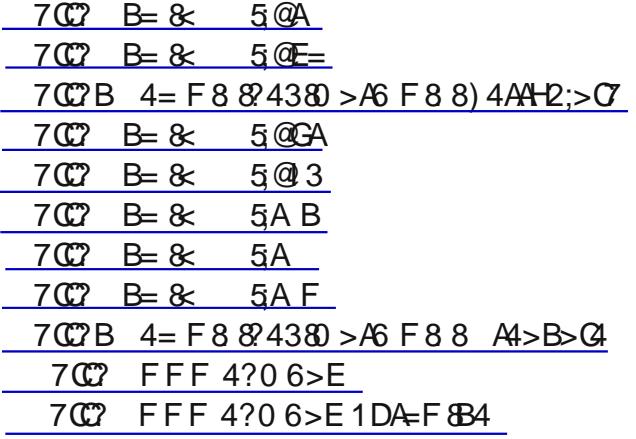

 $700^{\circ}$  B= 8  $5A7$  $700^{\circ}$  B= 8  $5A =$ 

 $-$ ; 8 A8J & 46)  $\overline{B}$  : 4F 588A E8384F87 "G F 78F  $\leq$  A87 9BE;  $\leq$ ; 8A7 4H7 & 4A7 I  $\leq$  8B J BE  $\leq$  463H7  $\&$ : Fe@HAGBAF-:8 78F<AB9GE @46:48 E 4 78C4EGHB 9EB@ CCBF CEBI-BHF  $4\%$   $\triangle$  BA8 78F < AF "G + 4A 81818A CBHA7 -486; 744 @ 80**8 E** 446; Q4??6;⊞©86L?—478E l8ELG—A: √F 6BAA86G87 GB GI4 7H8GBBG  $BE$  J  $E\text{BF}$   $A6$   $H7A$ :  $\cdot$  :  $H478EB$   $E5$ 2BH @HFGC4L 9BE 4? G8 C8EBBE@4A68 -: 8 & 46 ) EBF@HE0F4G --: 8 @BA<BBE4A7FC84>8EF4E88KOE4 6BFG<88@F -: 4F& 46 ) EB 64A 58 8KC4A787 8 G 8E4G78 % 8EL BE4908E@ 458G @ 8@ BEL 4A7 FOBE4: 8

7 $\mathbb{C}$  $\mathbb{C}$  $\mathbb{B}$  FFF 0??:4 2>< < 02 ?A

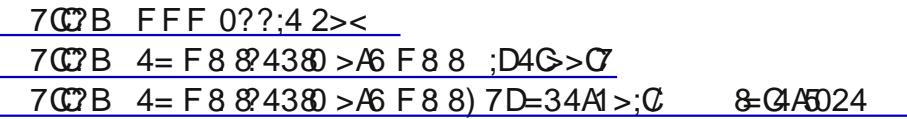

*<T* LBH F; BC 4G-4E 8G BI8E G8 ?4FGGE88 @BAGF -4E 8G4AABHA687 4 ?BFF B9 6HFCB@8E ASBE@4GBA A61H7A: A4@8F@43A: 477E8FF8FC;BA8AH@58EFC4L@8AG64E74A7BE8@43 @ 29: BA C8BC 8 "9-4 E 8 G; 4 F LB HE 8 @ 4 2 477 BF G8 L J 29: 6 BA G 6 G L B H 45 BH G 477 BSFF8F B9 (B) G & 5 B 46; " -! - & "% G 8 L J 4?' ( - 4 F > LBH 9BE C8 FBA4? 4 QBE @ 4 GBA - 4 E 8 GBAF G4 AABHA687 45E846; B9G874G49BE @ 27PBA 6HFGB@8EF G4G@ 478 CHE6; 4F8FBA BE490BE 346> E74L  $.468$ 4A7 G8 8C4EE28AGB9 G8A-4E8G; 4F588A JBE>A: JG G8. AG87, GIGF, 86EBG, 8EI+68 G8L 74F6BI8E87 4 @H6; : E84GSE 74G4 G89G-4E 8G; 4F CEBI 4787 4 J85 F48 GB 4ABE@ #HFG68 6BAFH@ 8EF45BHGG8G89G 4A74ABG8EF43J4GFC864964F0EH6GBAF -: 4F74G4G89G: 4FABG 588A: BB7 9BE-4E 8GF 5HF4A8FF-; 8L; 4I 8 588A GE4A: GB CHGBA G84E58FG9468 9BEFGB6>; B778EF 44BE@4GBA -: 8.,, 86EBG, 8EI 468: 4F: 8A8E4?4714F8 49LBH G4A>LBH: 418 588A G8 146G@B9  $94H7$ 

7007B 2>A°>A0G40A64C2><

- $700^{\circ}$  B  $8$   $5$   $\circ$  B
- 7007 B= 8 5 ?: DF
- 7007 FFFB42A40B4AE8246>E
- 7007 FFF9DB08246>E
- $700^{\circ}$  B= 8  $5\%$ : G<
- $700^{\circ}$  B= 8  $5\degree$ : 2
- $700^{\circ}$  B= 8  $5\degree$ : 9
- 7007 FFF B42A40B4AE824 6>E5A0D3/2A438020A3 B7G;

"AG873<br /> 8A68  $\qquad$   $\qquad$   $\qquad$  4 A8J G8781  $\qquad$   $\qquad$   $\qquad$   $\qquad$  F8E &FBA "GFG4EF#BF:!B??BJ4L J:B $\epsilon$ F58FG $\epsilon$ ABJAGBE : FEB18 4F#4@8F, 4JL8E BE7 <AG8  $-1$ F8E8F %BFG -: FF8E8F 8KCBBF G8 F6+8A68 96GBA OB@4F8B96B@CHGBE4AG3: E4GBA4AGB4; H@4A584A: "G7B8FG4F4A4@BBBBE18FFC878FGE4A @4AA8EHF4A: BA1L 6HEBAGO86; AB1B: L CC4EBAOL G8 JE48EF ?46> < @4: 4A4OBA BE G8 A8O3 BE 5< J<F G4G; 418 G8 9A4? F4L 45BHG6BAQSAG6BH77 ABG; 4A78 G8 EF> B94: BB7 F6<9< CEB: E4@ (FOSAF-51 G-F4 6BC F; BJ 5HG4A 4AGBBFGA: 946OBE45BHGG8 CBE: E4@ FG4GG8 @4A @46; 4A8 6B@5<A4GBA F 6BAF<78E87 4 J84CBA BA 4A <AGBEA4GBA4?F6478 -: 8 ! B7BJ4L 6:4E46G8E J <6 G8 6B@CHOSE <AOS: E4GBA <F6B@C4EB7 (B 4 AH6384E J84CBA "FHOCBF8 G <F <F (B 58 8KC86O87 J <6 G 8

 $BAGC$ 

### $\frac{1}{2}$  GCC JJJ648H A8G

 $7$ **C** $^2$  B=  $8$  5A  $700$  FFF 21B2>R>A0 $300$  = 2><  $-7$ CC? FFF & 31 2>< = 0 < 4 = <  $7$ <sup>( $\circ$ </sup>) 012 6 > 2 > < 7007 012 6> 2>< B7>FB:>BC  $700^{\circ}$  B= 8  $5A$ 

! 418 LBH 81 8E J 4A (37 (B) CHES; 4F8 4 + BF8 (G), (BA8 6BH EF8 BE4 8E 46M 3A; H4: 8 CHE: E4 @ 5HG 747 ABGJ4AGOBFC8A7 BJ8E 2BH4BBABJ4A 7H6> HB%A: B : 4F99B8BA 3A86BHEF8F9BE9BHE B9 G8 9x8 + B@4A68 3A: H4: 8F 4A7 8E@4A 2BH; 418 (B B:  $\overline{\text{E}}$  BE HF $\overline{\text{A}}$ : 4A 8 @4 $\overline{\text{A}}$  477 BFF BE 4685BB> 2BHJ <284887 FC84>8EF (B) 3FG8A (B) G8 38 FFBAF

- $7$   $\textdegree$  FFF  $\triangle$  B4 $\textdegree$ COBCs=4 2><
- $-7$ C $?$  FFF 14A80 DB
- $700$  FFF  $3D > 36 > 2$
- 7CCB FFF 50241>>: 2><

E4A B4@4AF 868@58EFCEBF8AG4GBAJ4FBA;BJGBJE+636B78-;86B78BEJ85F+63 G4G : 8 6 487 (846; 8 F 6 B @ CH 8 E 6 B 7 8 J E GA:

 $700^{\circ}$  2>34 > A6

74L 31G 4A7 4 7B 34 EF; BEG-; 4G F G 8 BA1 J 4L "; 418 GB 78 F6E58 J; 4G 4685 BB> BB: 38 24; BB 4A7 BG8E 4E 8 (36; 6B@C4A&F; 4I 8 F44 & 4A BC8A 8 (BHE B) BF48AG 54 @4  $CCB$ -:  $8E@C7 6B@C4AGF G4GG8 544A68 58G 88A FGB CBI 8E4A7 A747H4?E: 6:4F @C87$ CBB 94E CBJ 4E7 : BI8EA@ 8AG CBJ 8E -; 8L 747 ABG 6B @ C ?4 A B C 8A 2L BE 789L (54 @ 4 F @ 4AB AF J; B 78@4A7874668FF0BBHEC8EFBA4?E66BE7F8@4~208K0FC;BA864?F4A77404F0E34@F-;8L64187 4 4A7: 418 G8: B18EA@ 8AG4ALG-A: GJ4AG87 7J4E7, ABJ78A : 4F18GHF-A BAG8580E4L4?B9 **OF FOSL G8F8 6B@C4A&F4A7 G8.**, : BI8EA@8AG!  $\in$  G4A>F9BEG4GEBI8?4GEA  $\in$  G4GG89BE@8E ' 4GBA4?, 86HEGE : 8A6L ', 4A7 8AGE4?"AG8?? 8A68 : 8A6L " 6; +89 & -6; 48?! 4L78A 4A7 +8CEBF8AG4G48 & <8 + B:8E 6:4 EB9G8:BHF8 <AG87 & 8A68 6B@@<GB8 :418 5BG +B>87 G4G , ABJ 78A F; BH77 58 BA ) BB F<78AG (54 @ 4 F > <?? ? NFG "G <A > G 8 78 OB E F 4 OH5 ? 646 FOBAG5L G8F8 "AGBEA8G4A7 6B@CHGBE: 4AGFGB6BAG8CH536 HF 4GBG4>4: G4GG8: BI8EA@8AG+FG8BA2 547 46 B EJ; 8A & 946 G G 8L 4 B 6B @ C 26 G -; F FO L &: F AB GBA 2 BA., 643 MB AF "G A6 H 78 F I HGH ? 2 4??"AGBEA8GHF8EF <A G8 JBE7 - : 8 HEBC84A. A-BA) 4E44@8AG+F <Al 8FG 4GA: G+F5E846; - : 8L J4AG , ABJ78A OB OSFGAL  $141$   $78B$   $\&$   $\triangleright$   $9B@ + HFF4$   $-1B$ . BA: BBFF@8A &  $\triangleleft$ 8 + B: 8EF4A7 HOG; + HOO 3EF58E 8E; 418 6?4<0287 G4G, ABJ 78A F 784>F; 418 8A74A: 8E87. , OBBO F  $-:8L$ J <?? ABGFG403 FC86+366F 5864HF8 G8+E <ABE@4GBA 64@8 9EB@ 4 898AF8 8C4E6@8AG ( 64FF-987 BOBEG B@ G8 E466HF4GBA 4 BA8 J8 64A F88 G8 > 47 B9 94 E GE4?, ABJ 78A JBH77: 8G-9 ; 8 EB GHEAF OB G8., "9G 8 E466 HF4 OBA FOHEB LBH JBH?" G < A> G4 GOEBBC 64 FH4 ? OBF JBH?" 58: B < A HC -: 4G F ABGG8 64F8 BB> 4GG8 84>F, ABJ 78A: 4F @478 @ <: GF: 87 &: GBA G8 466HF4GBAF4:4<AFG:<0 "AGBBFGA: 1: G8 #H7:8 GHFA87 EBCBESE A7E8J '4CB3G4AB :4FABG37 G4GG8', F47FBFOLA: BA BA: EBFF "; 418 ABG-A:  $\overline{B}$ ; 78 OE634-@ @4AL O3BC78 -; 4G  $BA$  ?  $E$  ABG  $H$  B

700?B FFF 50241>>: 2>< 7007B FFF 6>>6:42>< 7007B FFF 0??:42>< 700 FFF H07>> 2><  $7$  (C) B  $\approx$  5 5  $\approx$ 5A59  $7$  C  $2$  B  $=$  8  $5$   $\overline{r}$  $700^{\circ}$  < 8 4 A  $64$  /B  $7$  > DB4 6 > E 7007 & GA::864=24 7>DB4 6>E  $7007$  B  $26$   $5483$  $7(\mathbb{C})$  = H( $\mathbb{R}$  < B  $\mathbb{R}$ <sup>\*</sup> - $700^{\circ}$  B= 8  $5/F <$  $707 \t B = 8$ 5AH 7007 FFF 3454=B4 6>E 7007 820BD0; 034B > A6 > 45  $7$  (C  $\alpha$  B = 8  $\alpha$  5B 5 7 $C \cdot B = 8 - 5B A$  $7$   $\mathbb{C}$   $2 \quad \mathbb{B} = 8$   $5 \quad \mathbb{B}$  $7$  (C) B = 8  $\epsilon$  $5B$ 

 $-$ ; 8 BA8 F418E3A4A: CBG8 ', FOL4A: @8FF  $\in$  G4G9HA74A:  $\in$  ABJ 41444538 9BE78183BC@8AGB94 DH4AGH@ 6B@CHGSE DH4AGH@ 6B@CHGSE √E 4 6B@CHOSEG4GHF8FG8 FH540B@46 DH4A0Bl@ CEBC8EG8FB9FHC8ECBF<GBA4A78AG4A: 18@8AGGBFB18CEB518@F, HC8ECBF<GBA 4A7 8AGA: B@8AG

4B 7496HCGB HA78EFGA7 J ESBHG4 GBEBH; 546>: EBHA7 <A C4EG678 C; LF6F FF8AG47 FHO SIDER-GEA @ 84AF G4G@ 4GEE F 4A 4 ?? CBFF-5 78 F G40SF 4 ?? G G G G @ 8B HAG 2 J 8 @ 84FHEB 4G G G 8 G @ 8 @84FHBB@8AGGF<ABA8FG408BE4ABG8EJ; 6; F 0 8EA8E! 8F8A58E F HA68EG44GE CE46CB  $\blacktriangle$ G4GBA68FB@8G<A: +F@84FHBB7BEB5F8El87<G6;4A:8F AG4A:18@8AG+FJ;8A4:BHCB9C4EG618F AABE46GJG BA84ABG8EFBG4G4ALBA8C4EG67864ABA25878F6E587AGE@FB9G8BG8EC4EG678F 4\G8:BBHC EJ4\.6:BN74A:8E < ??HFOE4O87 G+FJ+G-J:4G 4F586B@8>ABJA 4F,6:BN74A:8EF64G

GB @ AHGS 2BHGH58 78F6E58F G8, 6; EN7 A: 8EF 64GGBH; G8KC8E@ 8AG58GBEG4A "64A / 478BBAG8 / B9G8&BAG (A68": BG4 36GBHA78EFGA7<A: B9G & C4EGB9C; LF+6F "58: 4AGB JBA78E: BJ 4 DHAAGH@ 6B@CHOSEJBH77 JBE>, B@8 EB4?7LF@4EGOSBC78 4E8 GELA: GB9< HE8 G4GBHG FB G8 ', 64A 6E46> 8A6ECGBA 6B78F FB G4GCEx 46L J <?? 58 4 G <4: B9 G8 C4FG "9 G8 DH4AGH@ 6B@CHOBE+FABG624FF-987 <G@4L58HF87 OBFB38FB@8B9:H@4A>+A7F@BFG18K+A:CB558@F

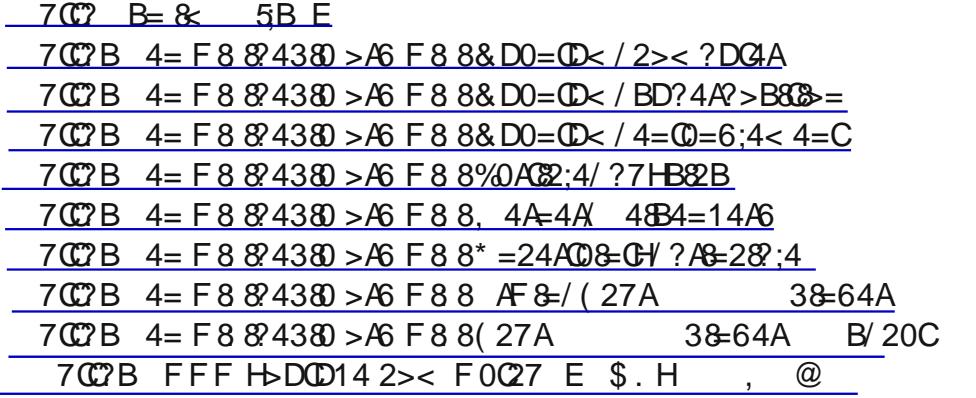

8G 88A LBH @8 4A7 G8 %4 @C) BFGG4GF4?? 9BEABJ

 $\pm$  GEC JJJ648H A8G

$$
0=DOAH
$$
  
+ 
$$
>5074 # >=07
$$

 $\#4$ AH4ELA8JF $\#3$ GGBE DB;>682 45406 . C74087! 789E4: CEB: E4@

 $\left( \right)$  G?4AC %40GBC54GBE : 847G FG4GHF HG?

- $0:81A4$   $.$  C74087 8 5BB> HGRCL SDE6BAI 8EF-BA 4A7 7 FC4L 2 :40=4A . C74087 ! 6784A8E \$#;8BOB %FOFB9C4FG (&F4A7 / (&F) AH? G% ALE4= C) EB: E4 @ GB CEBI8AG ELOGER6>8E 44386GEA
- 8442 C A +# > = 8 C A + B G88 F LB H B 9988 6; 4 A : 8 F 4668 F F 4 4 98 77 8 E

 $0=3H$  CDAC# 4=D CC CB 87 G6 84A 4A7 @ 4 A G4 A B:  $F$ CE # 0027 406; < @4:8 CEB68FF< A: 0BB?9BE0 < A7BJF 8 ?H - HEAF LBHE) < AGB 4 9H??F86HE<6 4A7 FHE 8<??4A68 FLFG3@

 $\# 0$ :F0A41HG4B = C3 G?: > SC . C74G87 CEBG6GBA SBE&, 589BEB F86HEGE C4G; 8F 4EB &FFH87 742: 4A 436; 86> 9BE7BJ APB47F  $#$ #4<14A>=CASIDC&=B -; < R:F8 @4<87 CB @89EB@ @8@58EF

\$:3) & 4' 038 (77 G@8 E47 & 5 E34764 FGF

 $^{\prime}$  >>C & D=G4A, 64AF9BEEBBG+GF546>7BBEF4A71864?8KCB+GF ' > DG4A% OBBF > A3! A02: 4A + 86BI8E% BFG% B: < A) 4 FFJ BE7 B94 AL +BH8E&B78@

EB8 (EBP?; 87CF LBH 478AGEL 4A7 EB @ BI8 C8F>L (74;; G+84F **CB: E4@F**  $(7 > 2DC \cdot C74@79H?$ ? \$84 GHB 7 |  $78B874B$ E (H=48(HBG4<\* @3834B 84AHCFC887HC @44AG44 F86HB 4A7

**BC4 ELBHEFLFG @** 

) > A A > F B4A D=3;4 . F8 - BEJ +G BHGA887 < A : CB + A FG4?? 4 A L FB9G 4B

\*  $=$  2742: H  $$88$ C CBGAG4?  $2$  HAJ 4AG37 CEB: E4@FBHGB9LBHE 6B@CH8E

+8400; > G. C74087 | 466H4? @46; 48 +" C74087 @874 C31L8E

, & 4?08A :: = \$ = 4 . C74087 0 < A7BJ F EBC4 EHG R6L

# 440 $\text{\textsterling}6$  " > 200 $\text{\textsterling}6 = 0 = 3$  ( ? 4280;  $22>< z>30$  & = B

 $-$ ; 8 8AF $\bar{4}$ 8) H5% %5E4E 477E8FF  $\bar{4}$  4G H78EBA 18AH8 8A7478 ! 8<: 0F "?ABF) 84F8 C4E 4J 4L 9B@ G8 5H77 A:  $-$ ; 4A > LBH  $-$ ; 8 @ 88GA: F 4EB ABG ?5E4EL FOBAFBEB7 4A7 4? ADHEBF F; BH7 58 7486087 08 & <8 B758E "A7 + 47H4 F J +G 7 & 45 & GBF J; BC 4 A BB 4 BBA7 G & CHB: E4 @ 4A7 J; B EBDHEB 68EG4A 466B@@B74GBAF4A BE78E GB B5F8E 8 4A7 BE C4EG6-C4G8 4A G8 OB: E4@ 4BB BDH8FO37 OB 6BAG46G CEBF478AG & <>8 B7758E 4G384FG9 & 8 74LF CEBE BB G8 CEB: E4@ FB G4G E84FBA4578466B@@B74GBA64A58@478

#4<14AB 4:?:8=4 AL @8@58EJ G 4 FC86496 8KC8EGF8 64A IBPIAG88EGB 58 BA G8 & 8@58FF! 87C3A8 468=4A 4;?;8=4 **22** BH 24F

468=4A70A3F0A4 ?A>1:4<B 6> 8E HF

0A3F0A4 ?A>1:4<B - %  $" **£DG**$ . &⊨ #B; A, CAMHE<

 $*$  \$  $($ &  $\Leftrightarrow$  8 B758E )  $BF √8AG$ CEBF-78AG4G648H A8G  $( )$  ) B: E4 @F + B: 8E\$  $\triangleleft$ M48  $?$ ,  $>$ J 4E4 ,86⊞④EL - EB4FHEBE #B; A, G ?4 E

' 8J F B GBE 7 \$4GL EB68

0 85 @ 4 FOSE #B; A, CAMAEE

: GEC JJJ 648H A8G